## **Infrastructure - Bug #818**

## **Results from objectList**

2010-09-03 22:45 - Robert Waltz

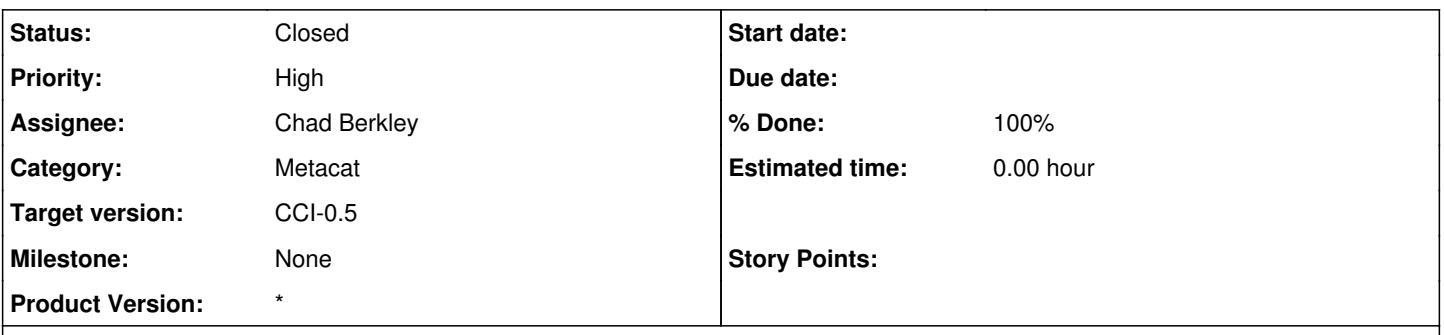

# **Description**

When performing a listObjects on metacat, if the count parameter is not set then the returned count is defaulting to 1000 regardless of the total number of results.

If count is not provided in the query to MN\_replication.listObjects() or CN\_query.search(), the default returned is a maximum of 1000. If the count is not provided in the query, and the total < 1000, then the count should equal total. If the total > 1000, then the count returned should be 1000.

#### **History**

### **#1 - 2010-09-22 18:44 - Chad Berkley**

*- Status changed from New to Closed*